## Recommended Diskless Deployment

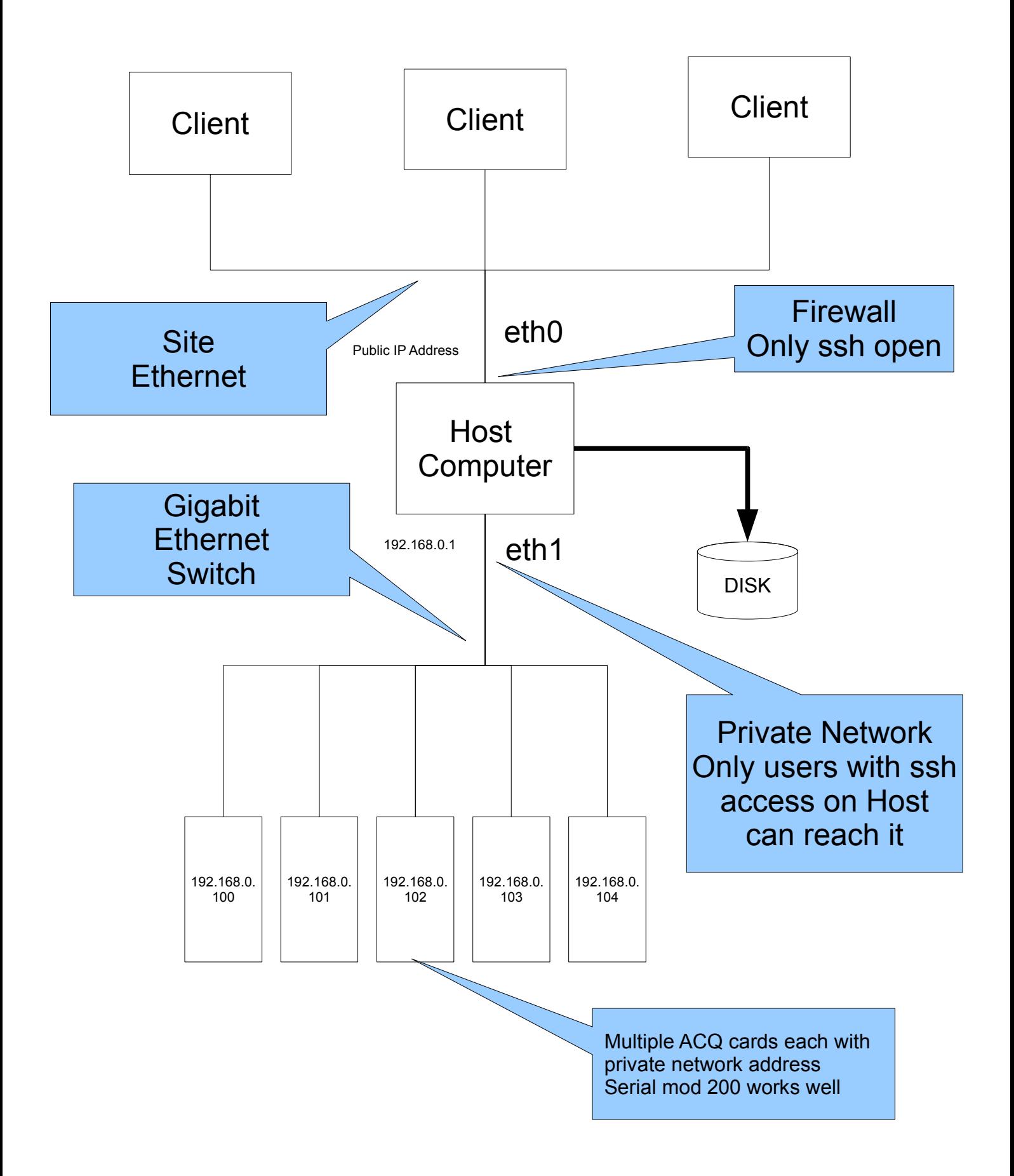

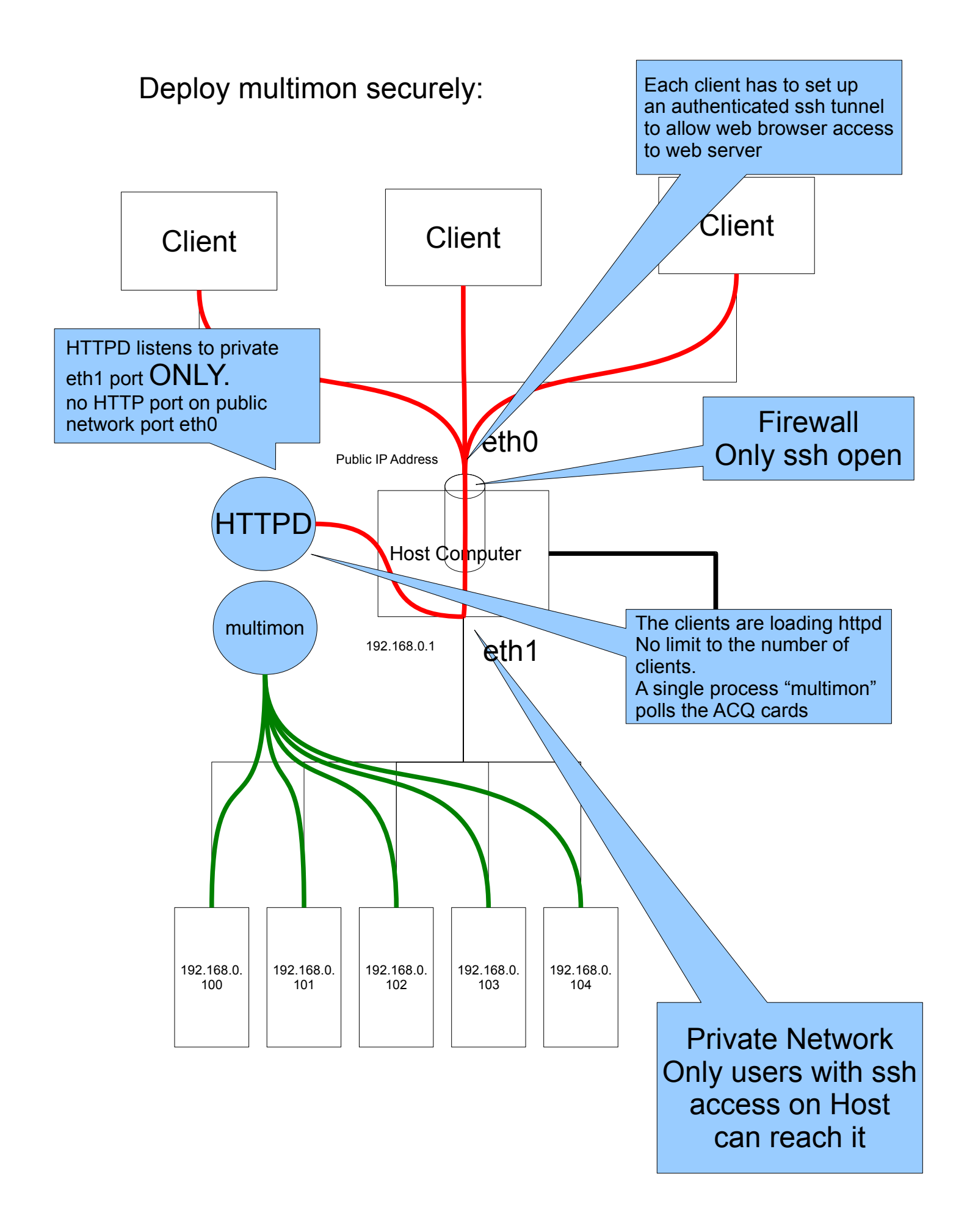